# IBM Watson ML Community Edition integration with Spectrum LSF

Ing. Florin Manaila Senior Architect and Inventor Cognitive Systems (HPC and Deep Learning) IBM Systems Hardware Europe Member of the IBM Academy of Technology (AoT)

Frankfurt am Main, June 17, 2019

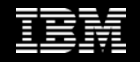

# Observation #1

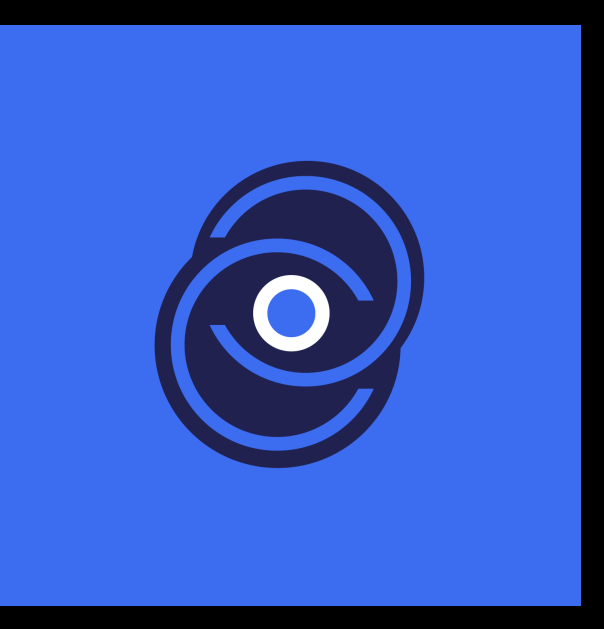

#### The Problem

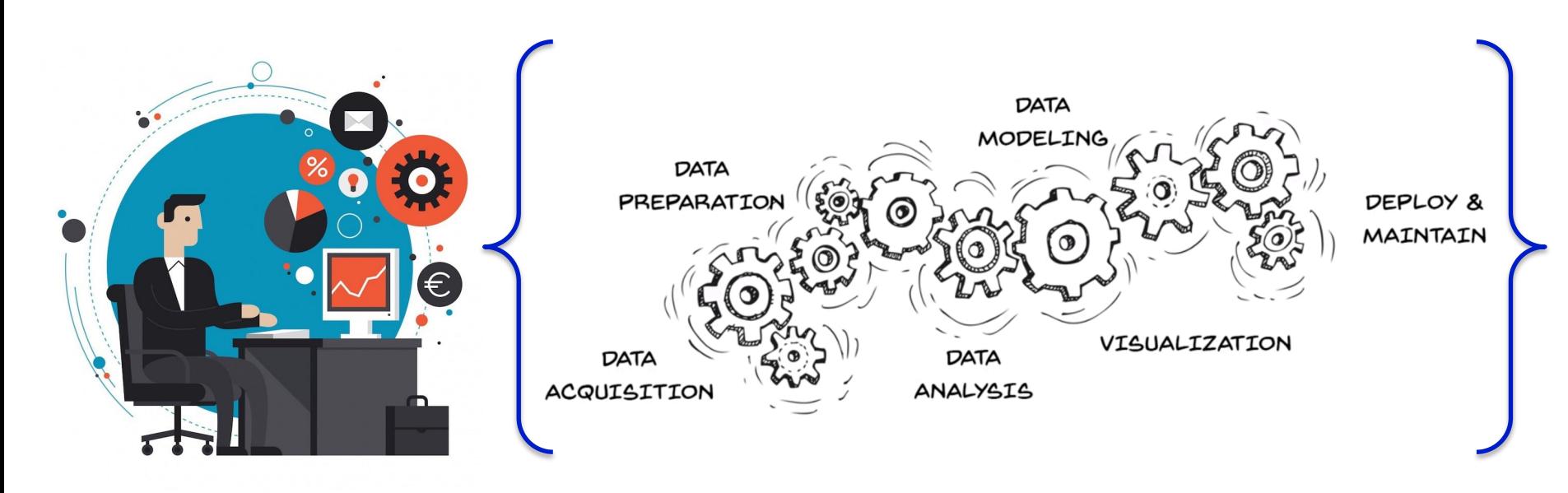

Data Scientist

#### The Problem

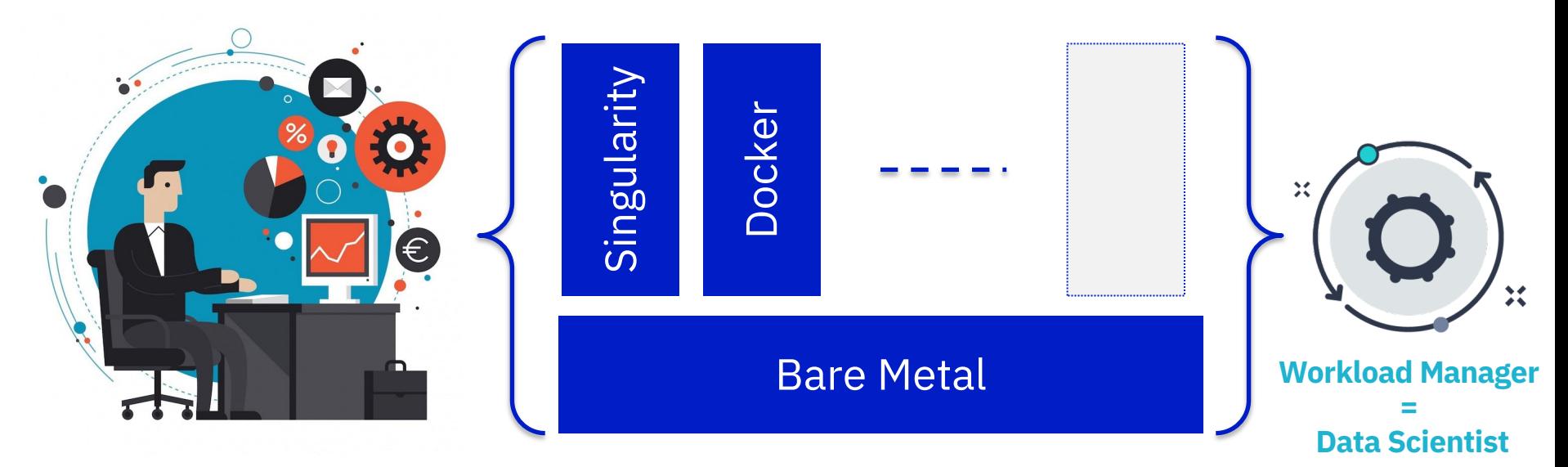

Data Scientist

#### The Problem

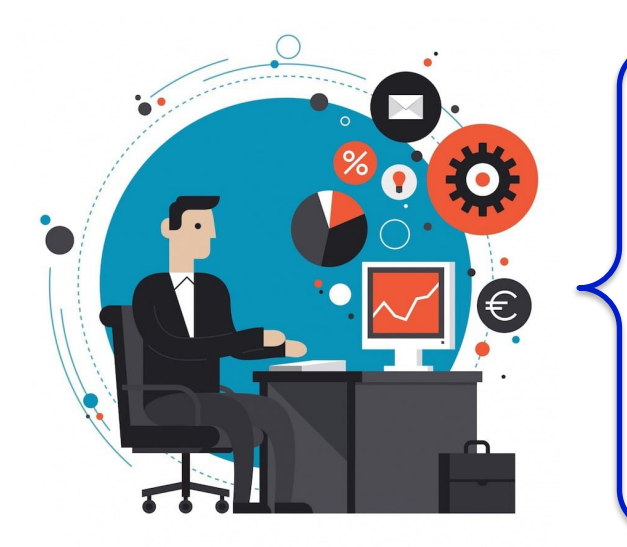

#### Data Scientist

- § Typical Power Consumption: 1,500 W
	- § Ambient temperature 28-30°C
	- Very good electrical power circuit is needed to avoid overloading the circuit

Accelerated Workstation

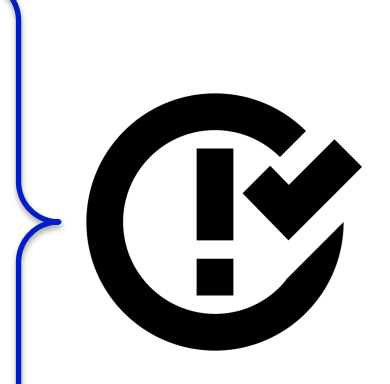

## Issues with this operational model

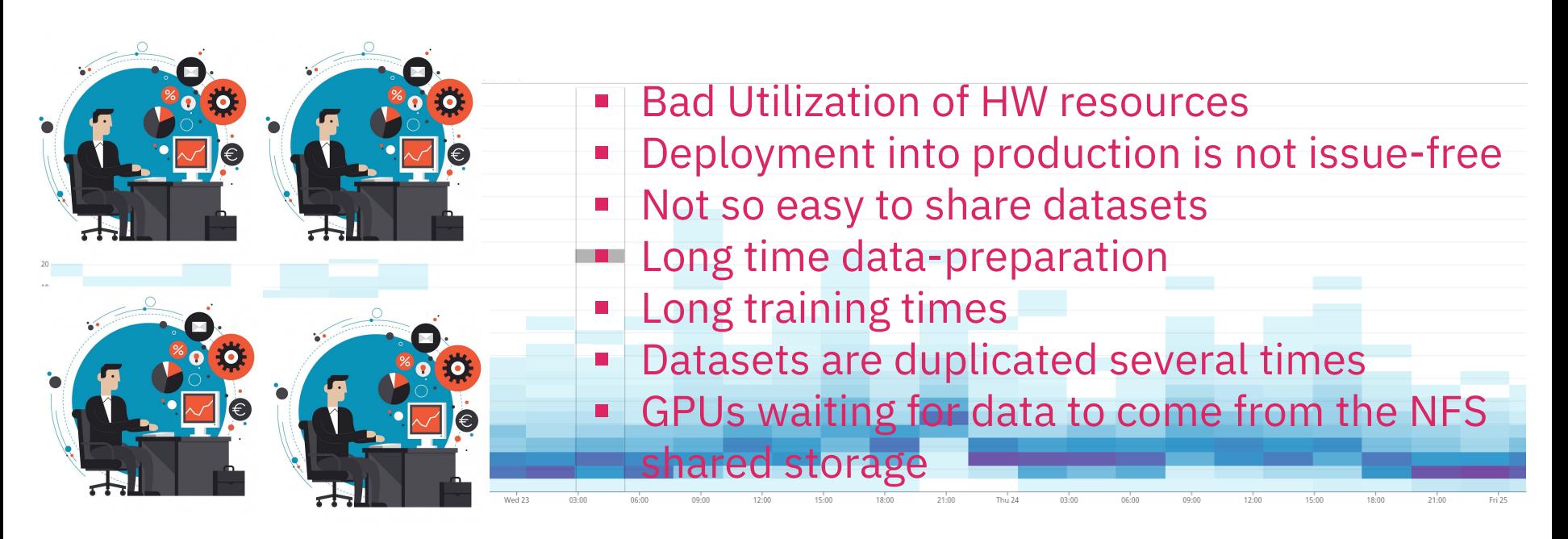

Data Scientists

# Observation #2

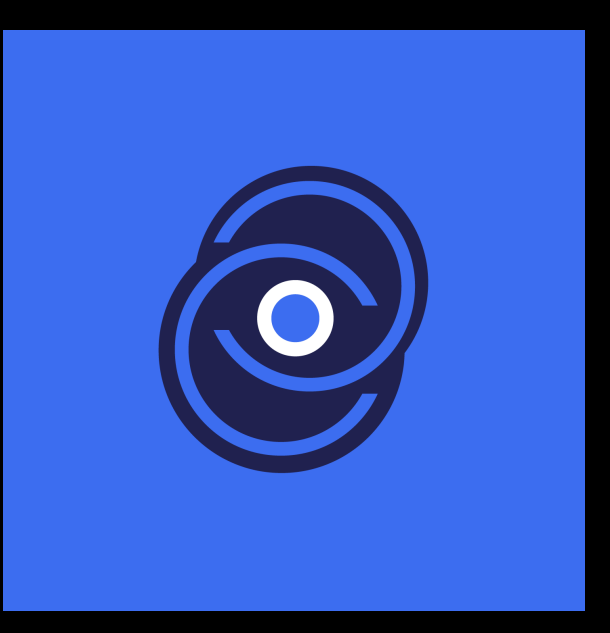

#### Parallel Architecture in Deep Learning Hardware Architecture

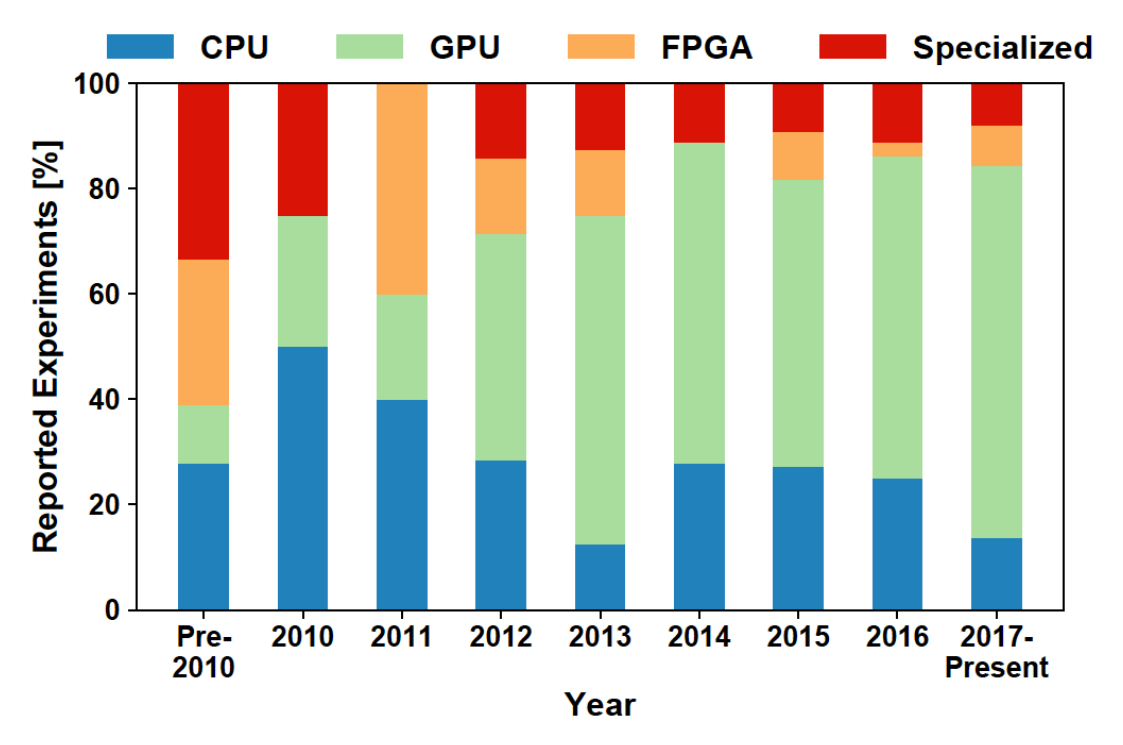

Source: ETH Zurich (T. Ben-Nun and T. Hoefler. Demystifying Parallel and Distributed Deep Learning)

## Parallel Architecture in Deep Learning

Training with Single vs. Multiple Nodes

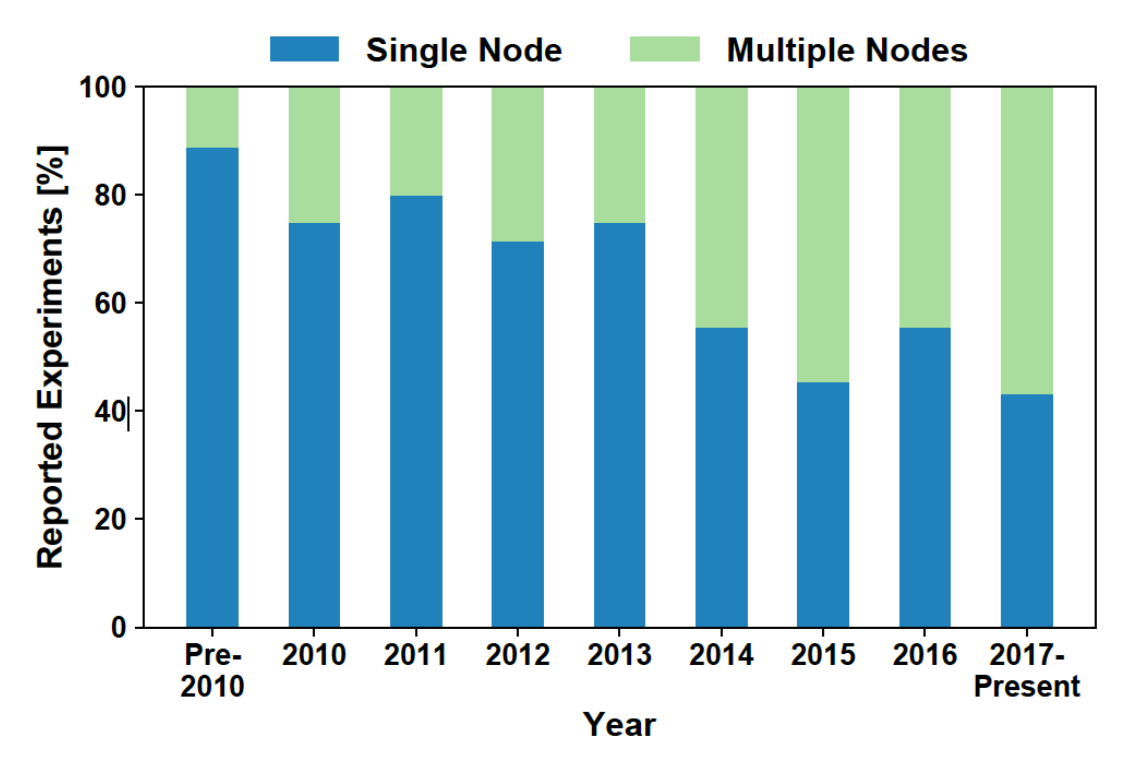

Source: ETH Zurich (T. Ben-Nun and T. Hoefler. Demystifying Parallel and Distributed Deep Learning)

# Parallel Architecture in Deep Learning

Communication Layer

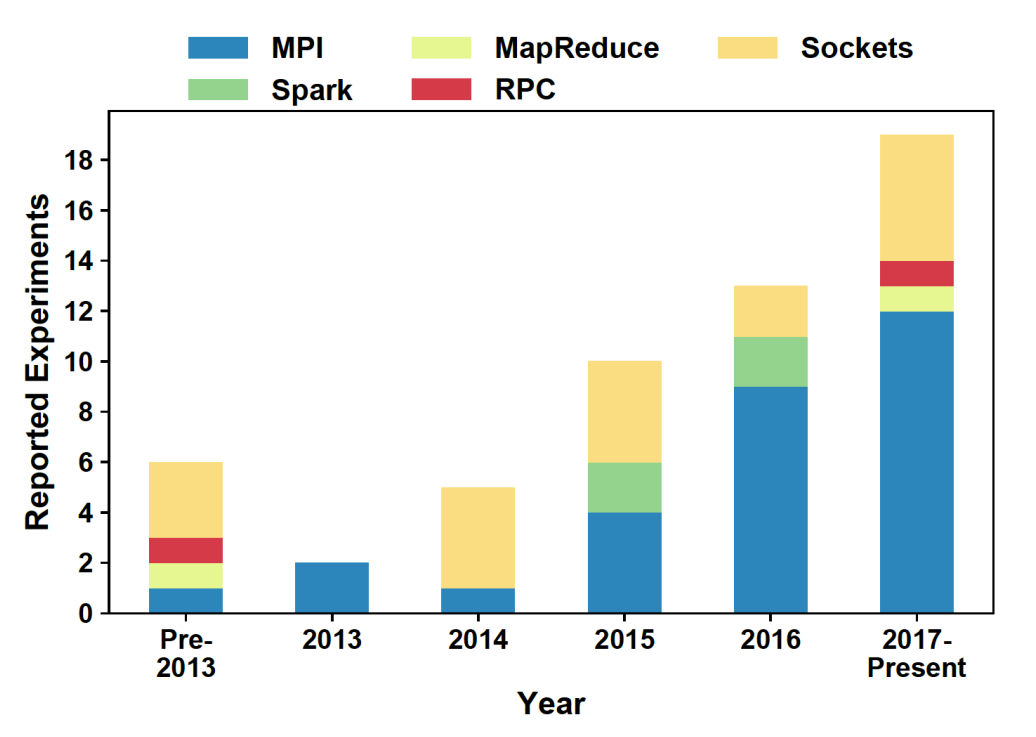

Source: ETH Zurich (T. Ben-Nun and T. Hoefler. Demystifying Parallel and Distributed Deep Learning)

#### Distributed Deep Learning Goals

## **The overall goal of distributed deep learning is to**

### **reduce the training time**

To this end the primary features:

- Automatic Topology Detection
- Rankfile generation
- Automatic mpirun option handling
- **Efficiency in scalability**

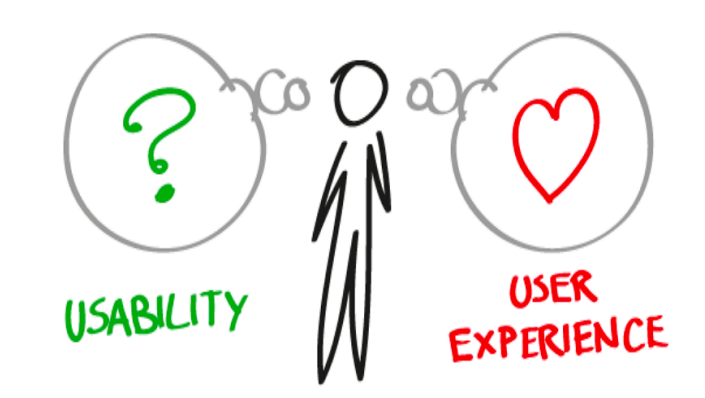

# Solution

Cognitive Systems Europe / June 17 / © 2019 IBM Corporation 12

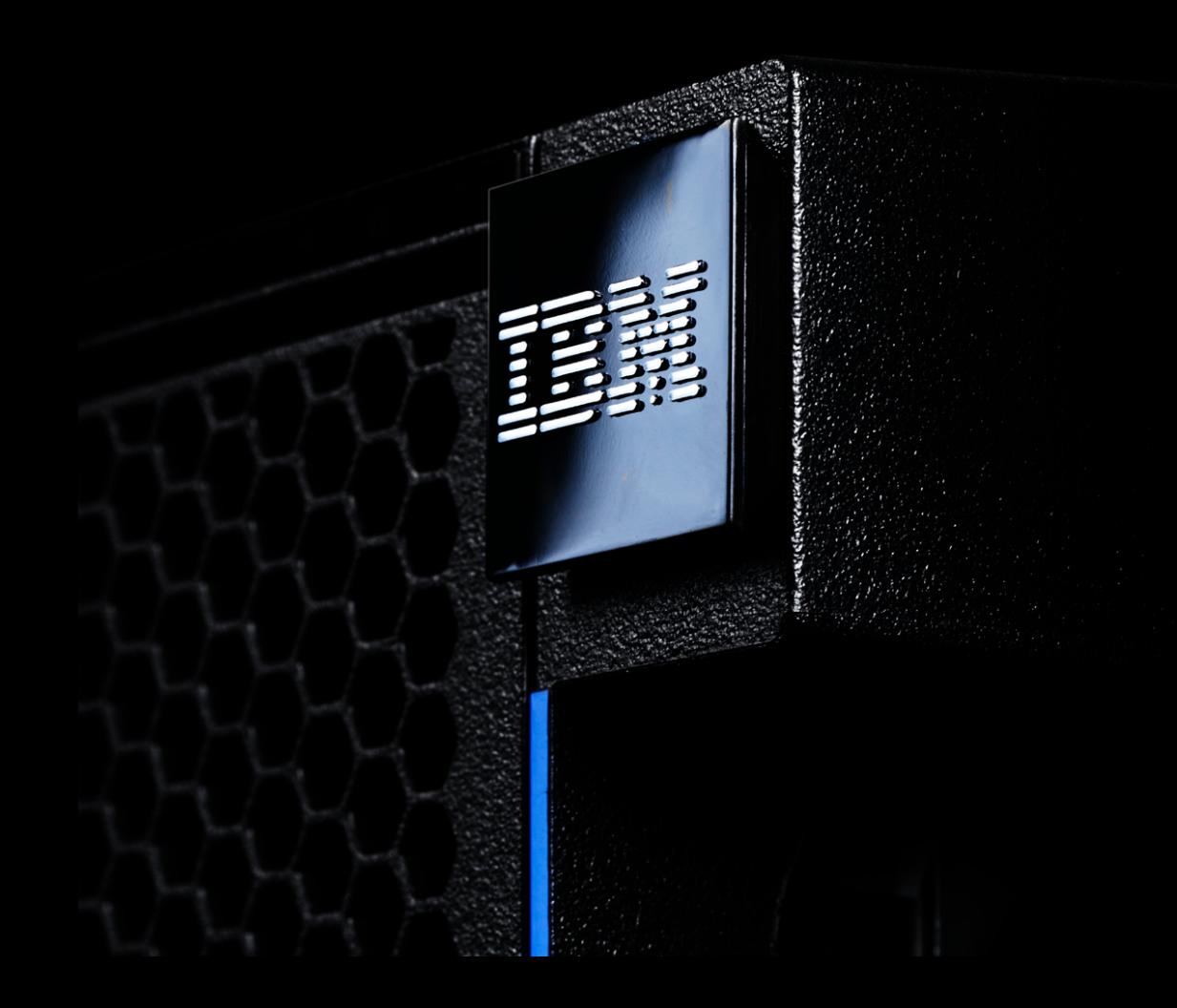

## IBM Watson ML Community Edition

integration with with Spectrum LSF

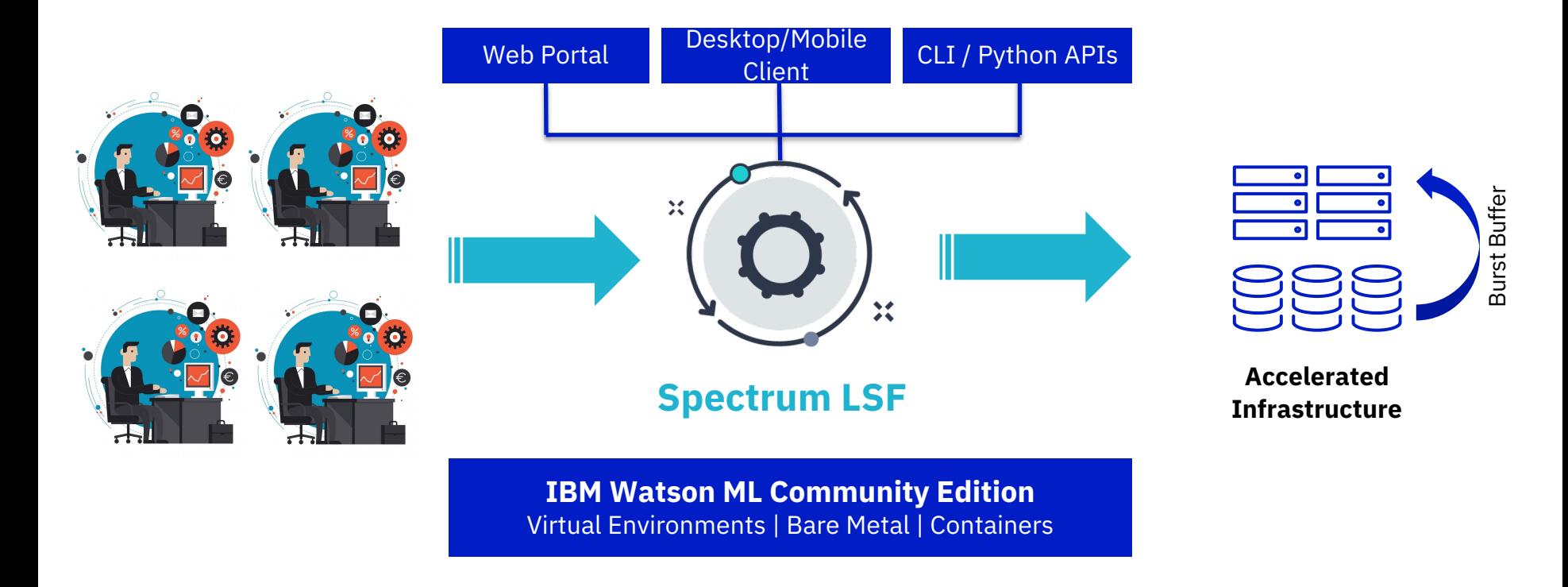

#### IBM Watson Machine Learning Community Edition

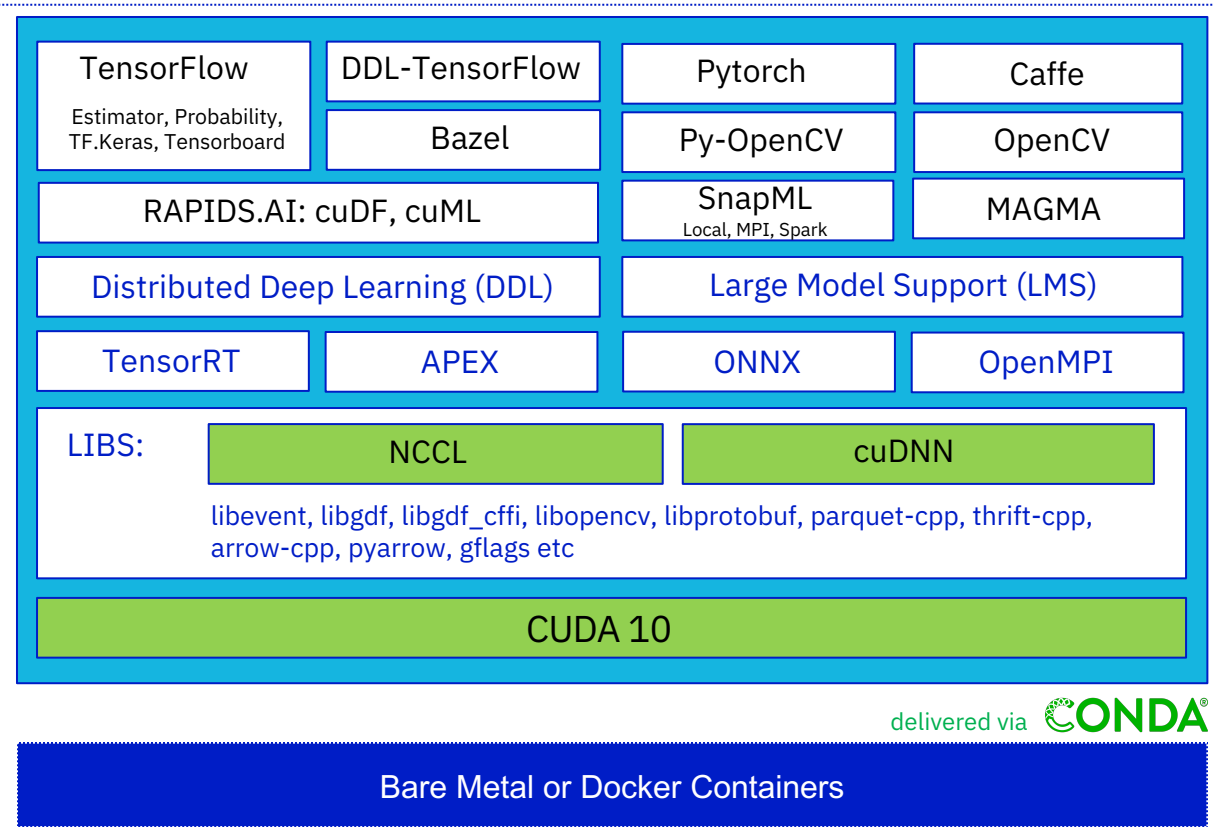

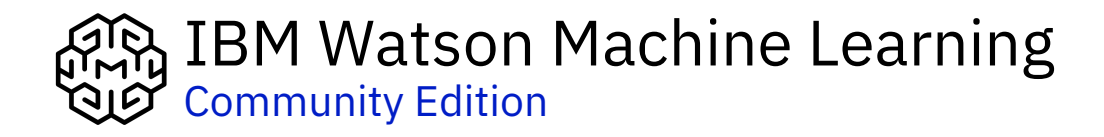

Deep learning training takes days to weeks

> Limited scaling to multiple x86 servers

PowerAI with DDL enables

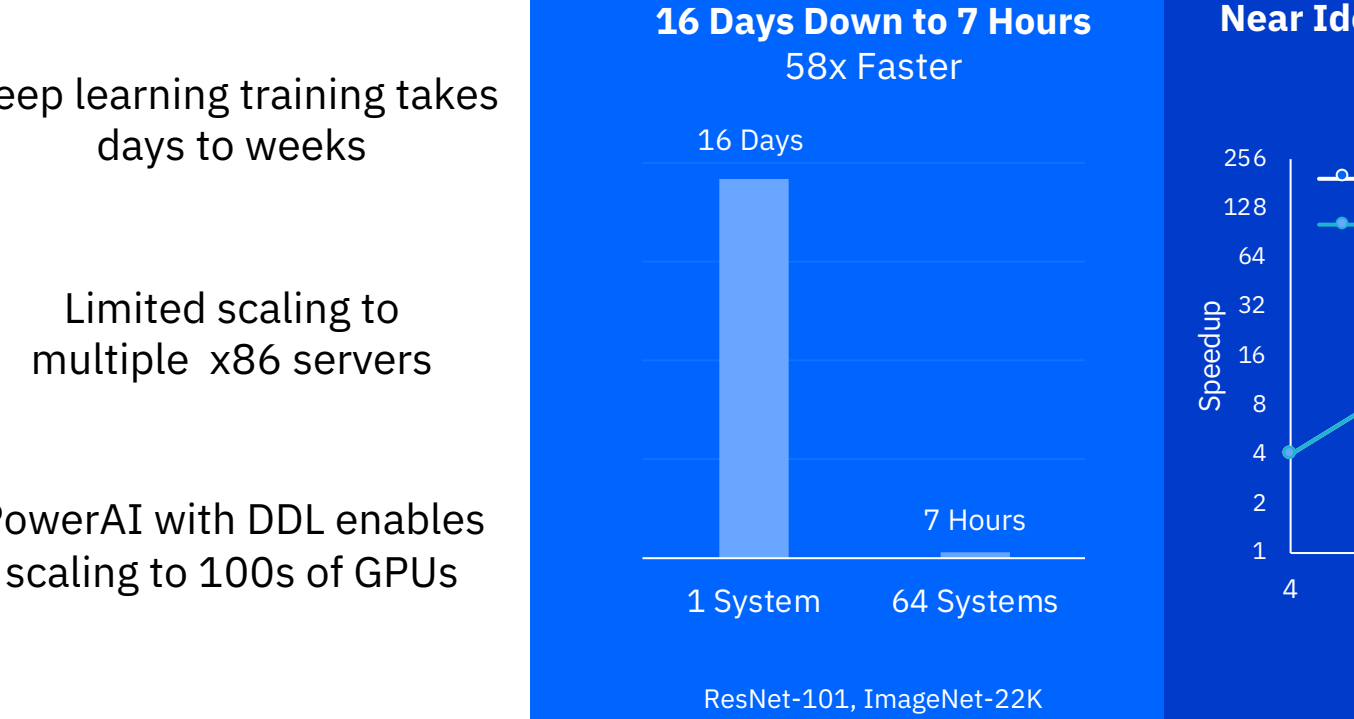

**Near Ideal Scaling to 256 GPUs**

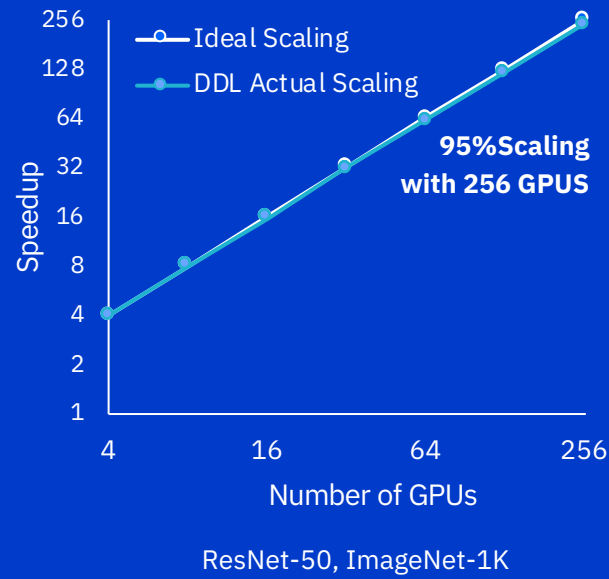

15

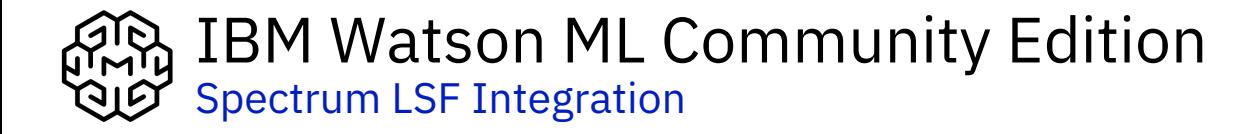

- LSF support has been added to the ddlrun tool
- When using ddlrun from a LSF job, the list of hosts no longer has to be provided. ddlrun will detect the hosts that the job should run on.
- Example:
	- ddlrun python my\_script.py

#### NO NEED TO SPECIFY RUNNING HOSTS

#### IBM Watson ML Community Edition Spectrum LSF Integration

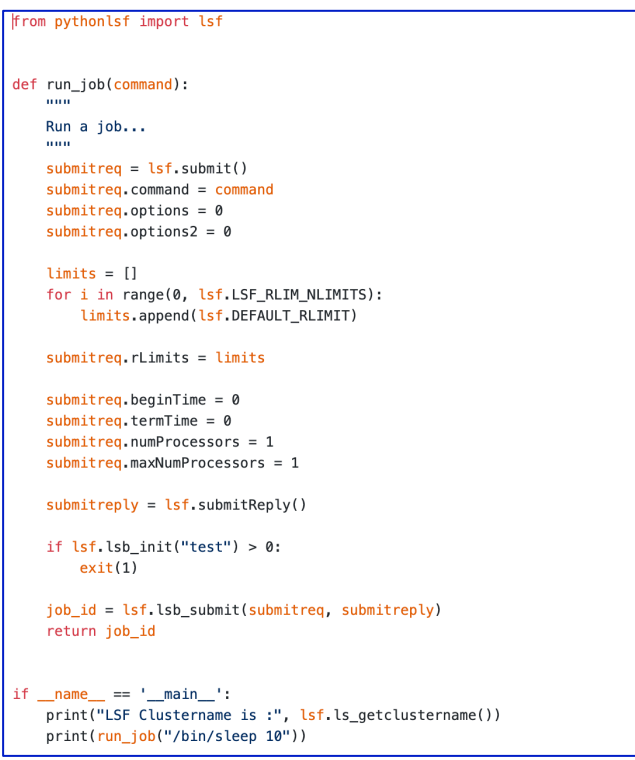

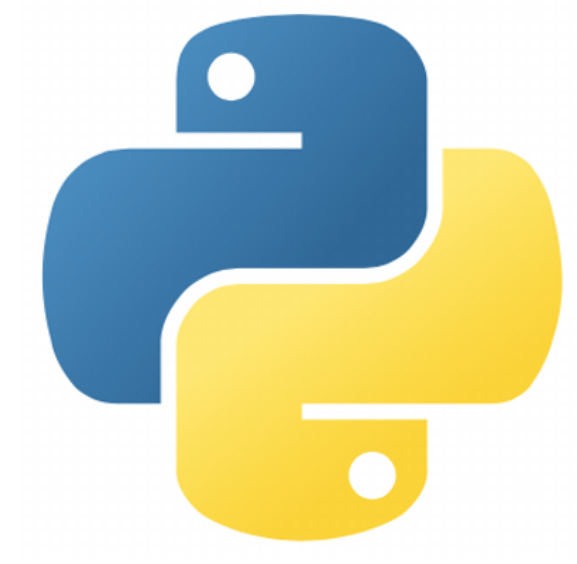

## Spectrum LSF Python Integration

<https://github.com/IBMSpectrumComputing/lsf-python-api>

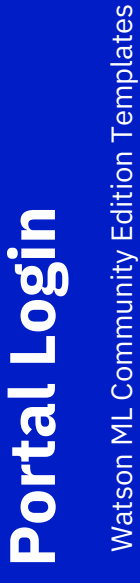

© Copyright International Business Machines Corp. 1992, 2019. US Government Users Restricted Rights - Use, duplication or disclosure restricted by GSA ADP Schedule Contract with IBM Corp. Portions Copyright © 1991, 1999 Free Software Foundation, Inc.

Log in

**IBM AC922 Deep Learning Cluster** 

florin

.........

Keep me logged in

#### Cognitive Systems Europe / June 17 / © 2019 IBM Corporation

**IBM.** 

 $\frac{1}{\sqrt{2}}$ <br>Java

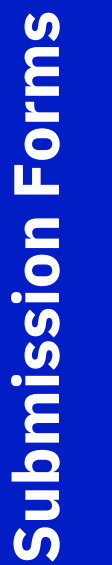

Watson ML Community Edition Templates Watson ML Community Edition Templates

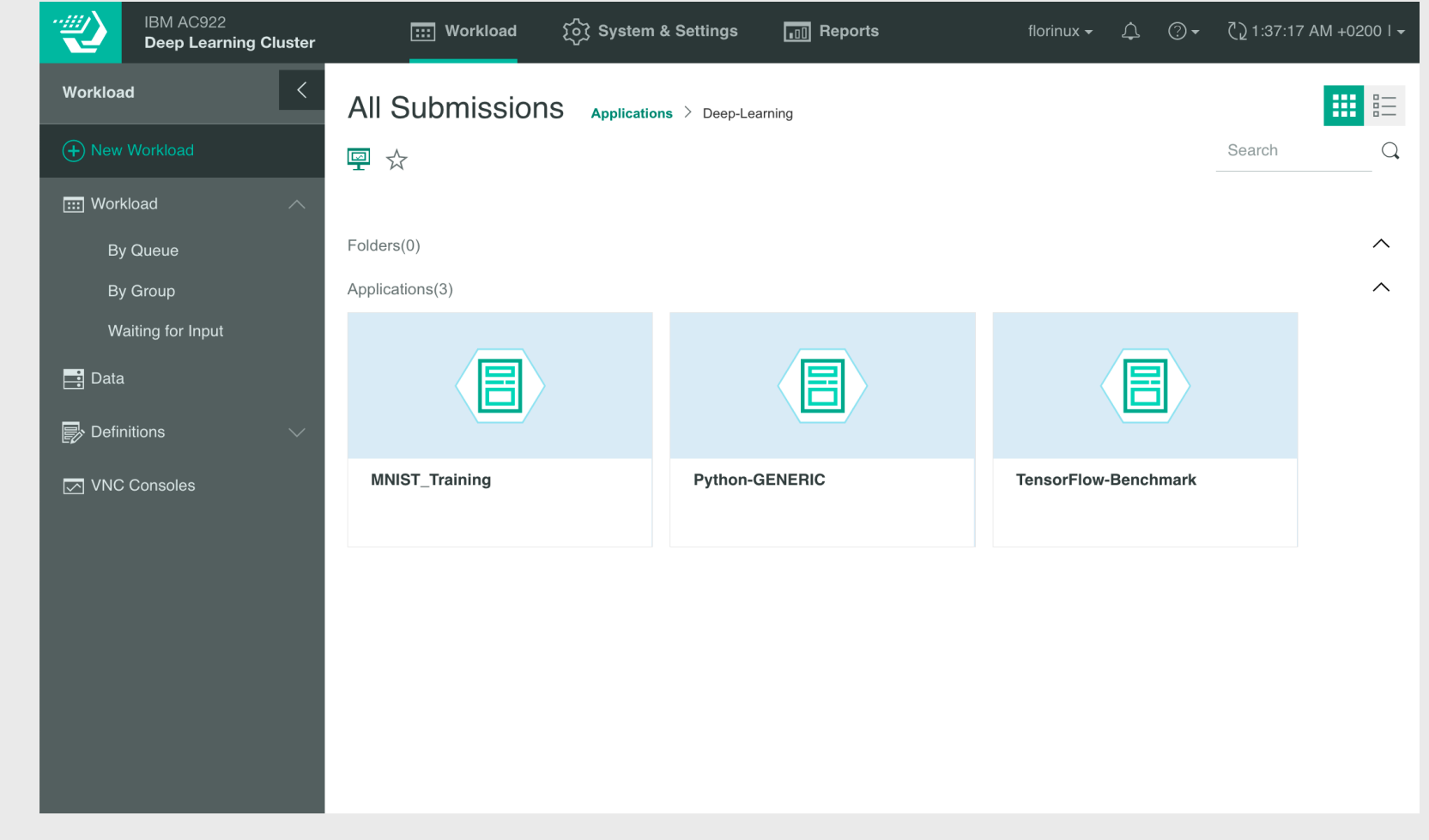

#### **Submission Form: Python-GENERIC**

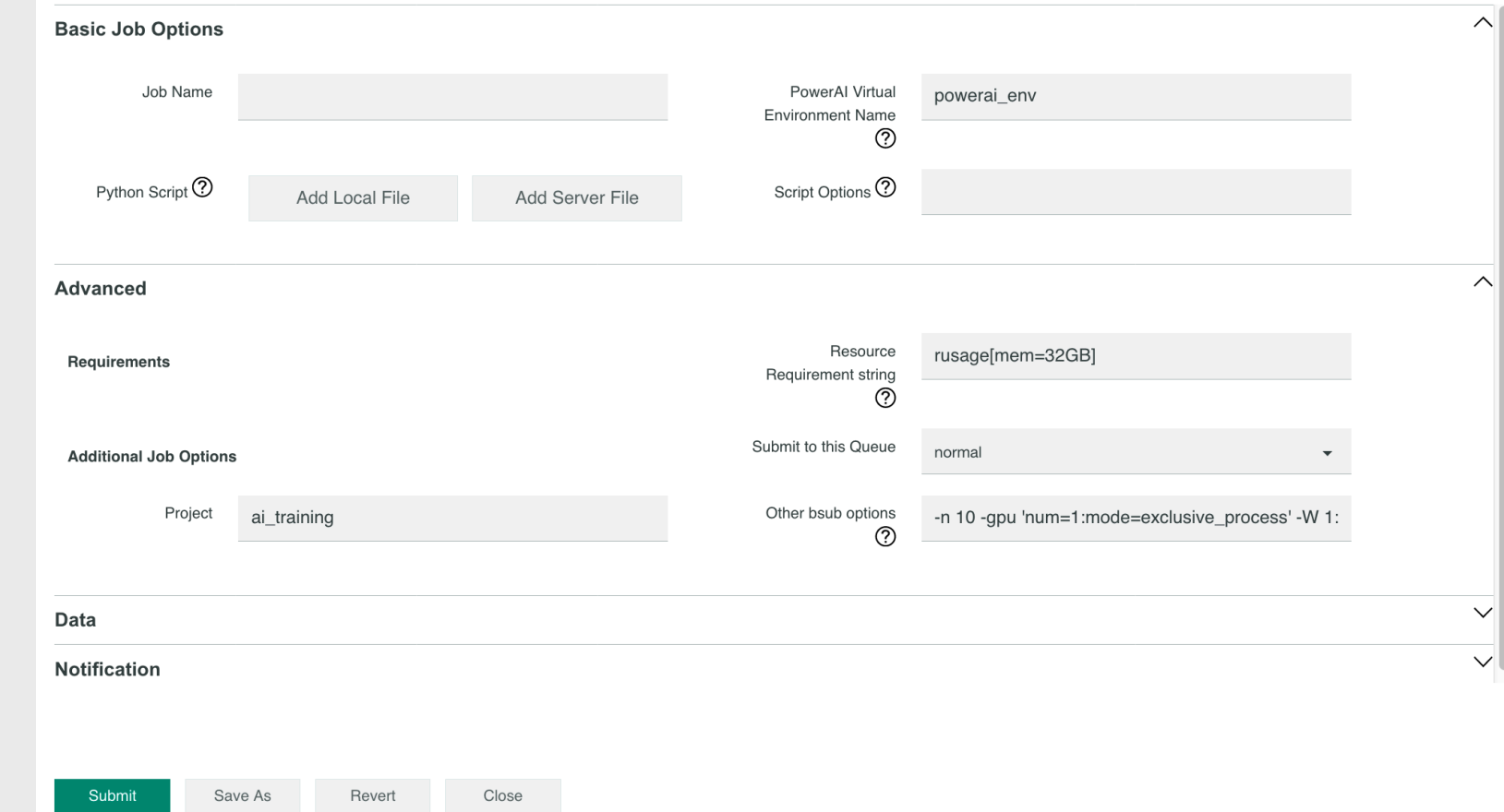

Watson ML Community Edition Templates

Submission Form Submission Script Help Documentation Data Graphs

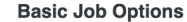

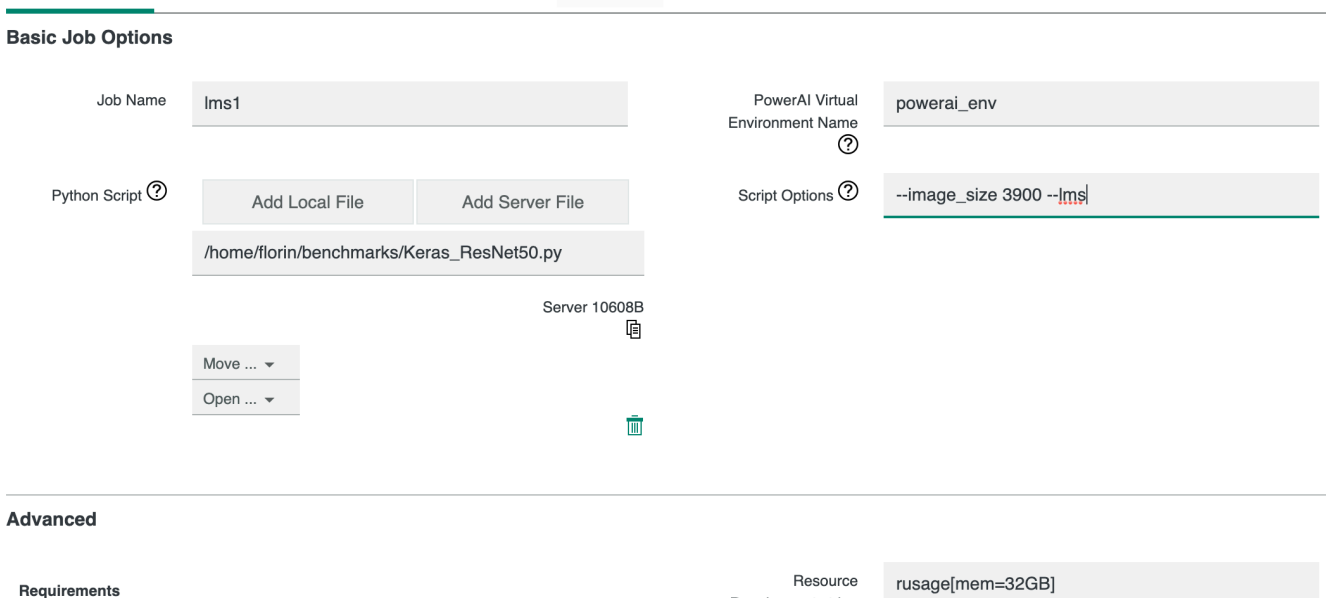

Watson ML Community Edition Templates

Watson ML Community Edition Templates

 $\sim$ Requirement string Õ Submit to this Queue normal **Additional Job Options** Project ai training Other bsub options -n 10 -gpu 'num=1:mode=exclusive\_process' -W 1:0 Save As Unpublish Test Close

 $\sim$ 

#### **Submission Form: MNIST\_Training**

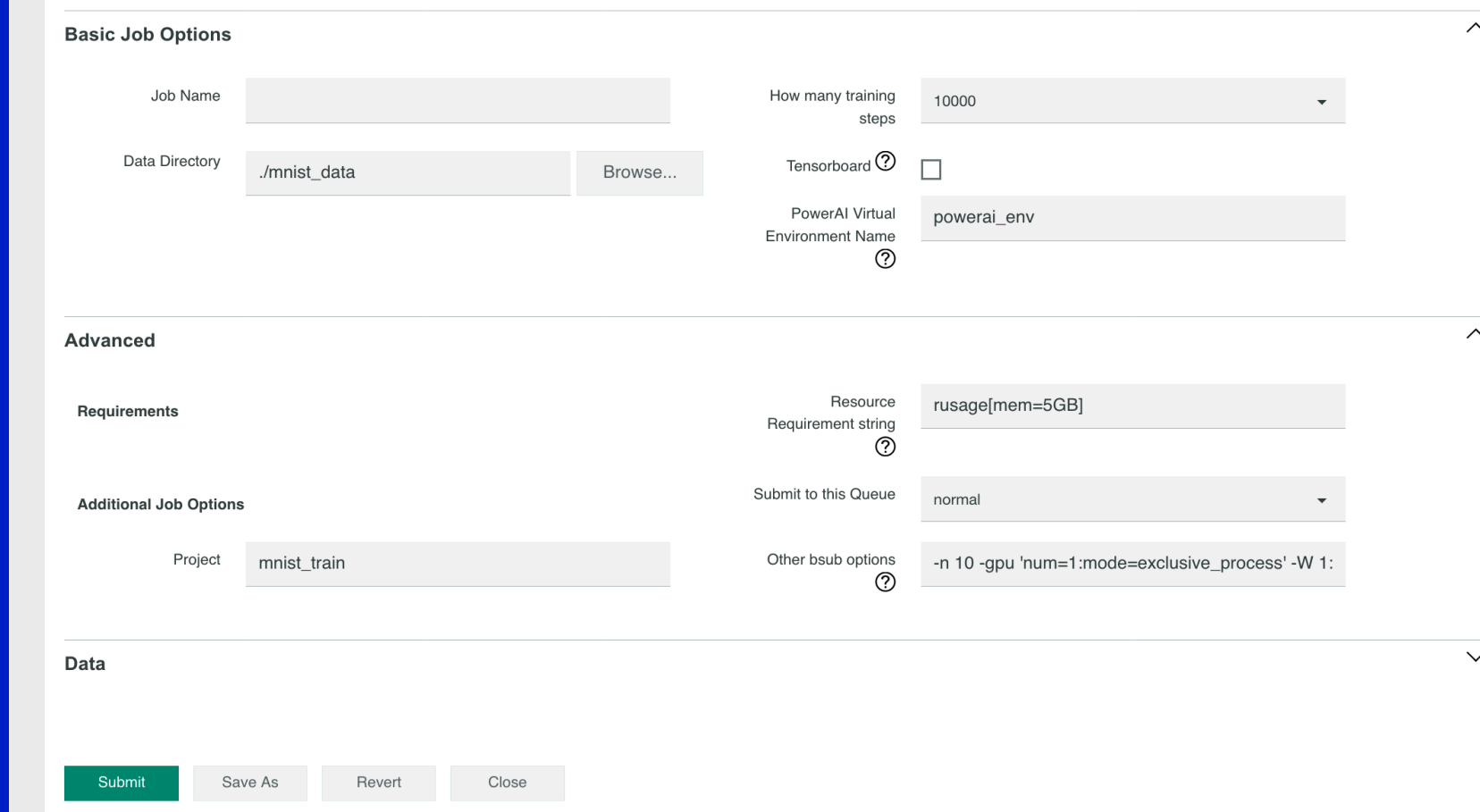

Watson ML Community Edition Templates

#### **Submission Form: TensorFlow-Benchmark**

Watson ML Community Edition Templates

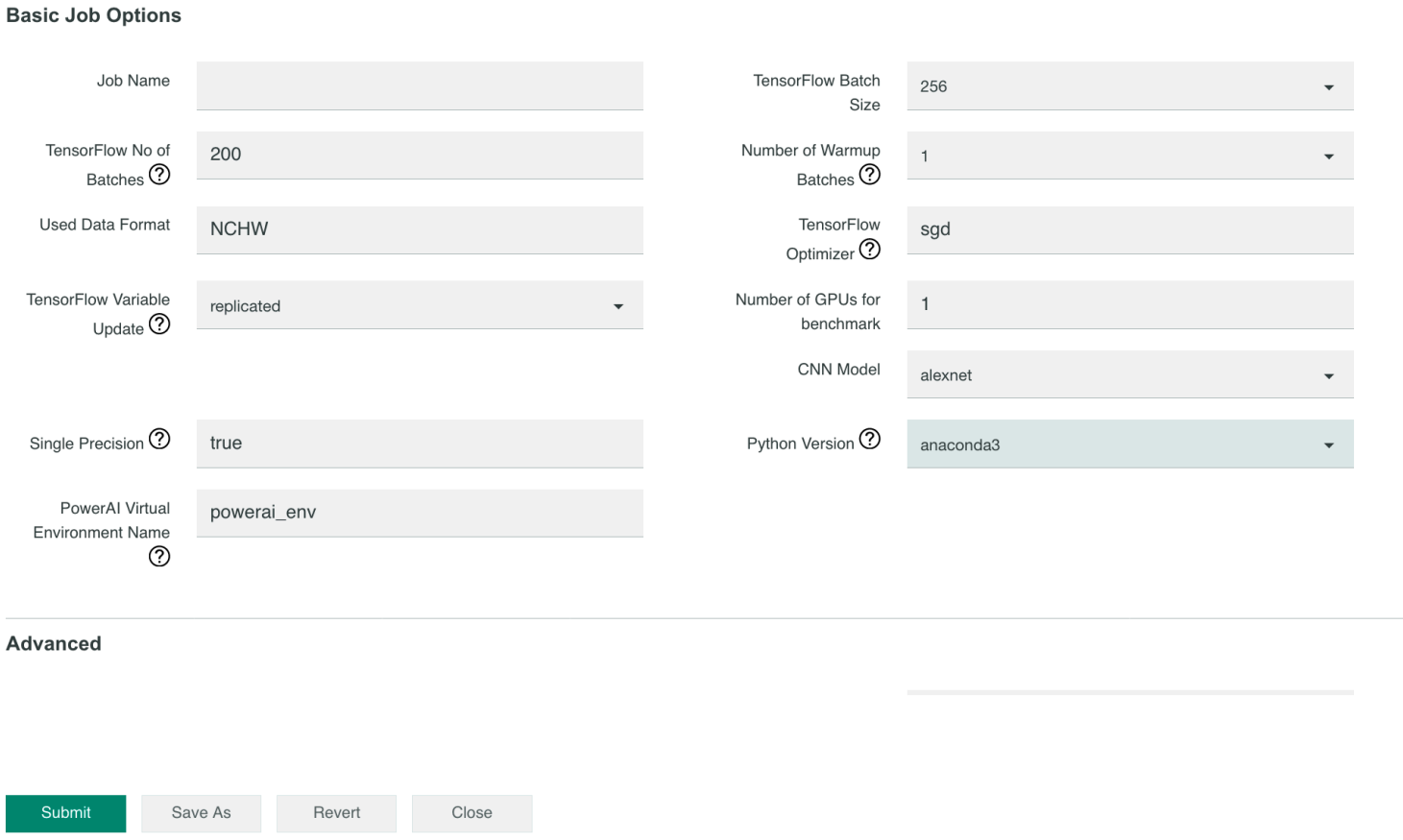

 $\sim$ 

 $\wedge$ 

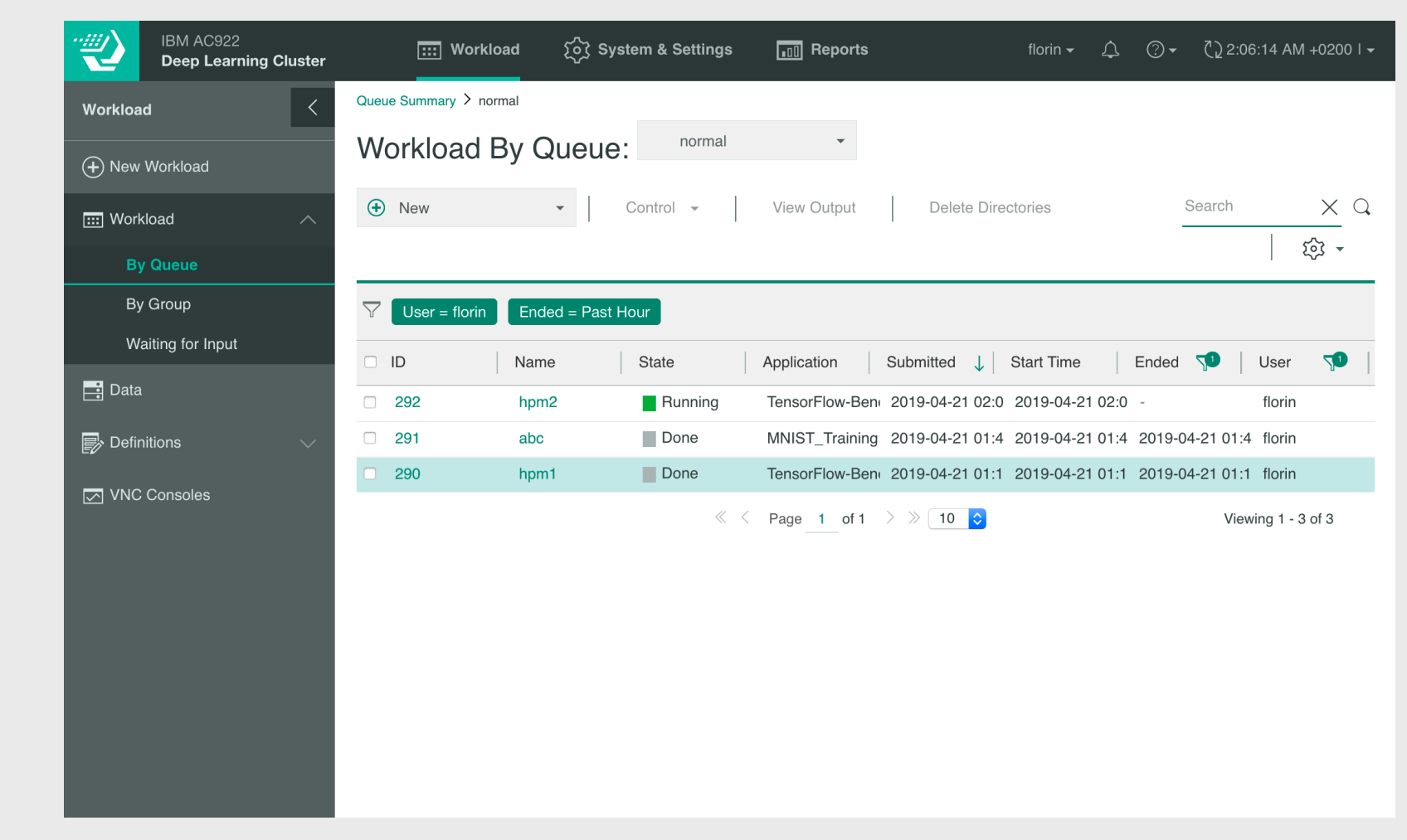

Watson ML Community Edition Templates

**Watson ML Community Edition Templates** 

## Integration Code is Open Sourced

#### <https://github.com/ticlazau/lsf-integrations>

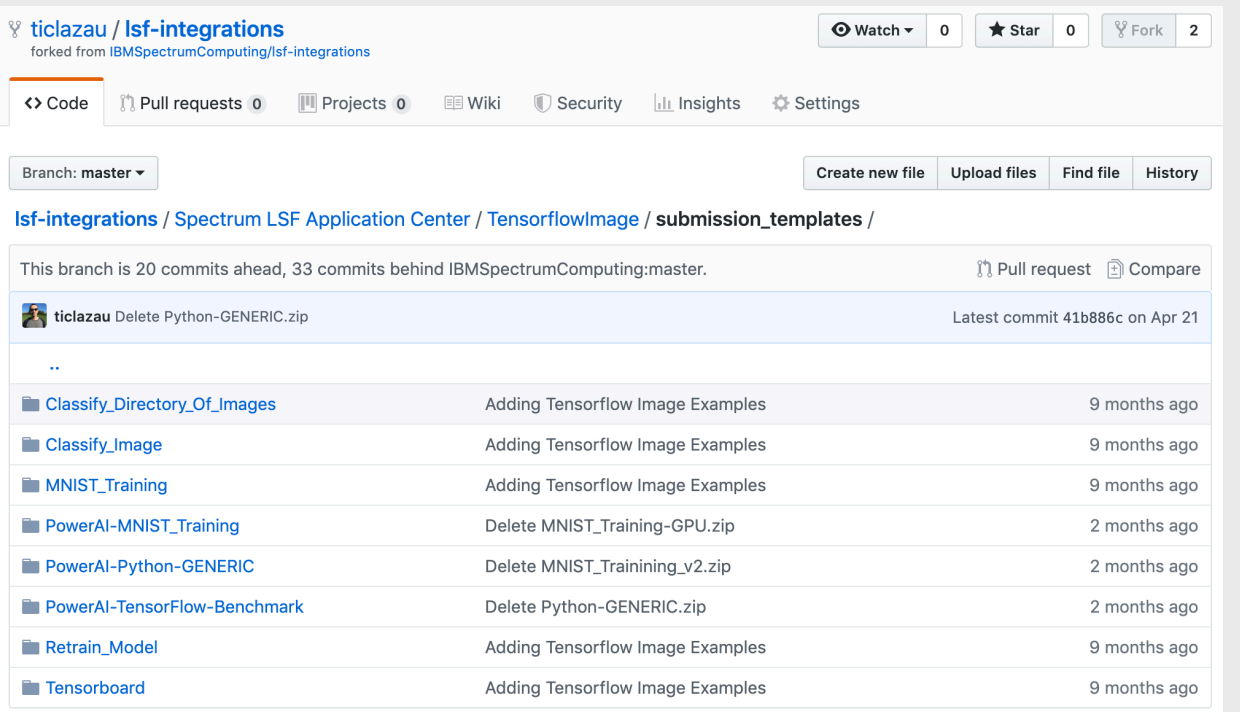

Python-GENERIC.zip MNIST\_Training.zip TensorFlow-Benchmark.zip

#### ĺ EEF

### Notice and disclaimers

Copyright © 2019 by International Business Machines Corporation (IBM). No part of this document may be reproduced or transmitted in any form without written permission from IBM.

#### **U.S. Government Users Restricted Rights — use, duplication or disclosure restricted by GSA ADP Schedule Contract with IBM.**

Information in these presentations (including information relating to products that have not yet been announced by IBM) has been reviewed for accuracy as of the date of initial publication and could include unintentional technical or typographical errors. IBM shall have no responsibility to update this information. **This document is distributed "as is" without any warranty, either express or implied. In no event shall IBM be liable for any damage arising from the use of this information, including but not limited to, loss of data, business interruption, loss of profit or loss of opportunity. IBM products and services are warranted according to the terms and conditions of the agreements under which they are provided.**

IBM products are manufactured from new parts or new and used parts. In some cases, a product may not be new and may have been previously installed. Regardless, our warranty terms apply."

#### **Any statements regarding IBM's future direction, intent or product plans are subject to change or withdrawal without notice.**

Performance data contained herein was generally obtained in a controlled, isolated environments. Customer examples are presented as illustrations of how those customers have used IBM products and the results they may have achieved. Actual performance, cost, savings or other results in other operating environments may vary.

References in this document to IBM products, programs, or services does not imply that IBM intends to make such products, programs or services available in all countries in which IBM operates or does business.

Workshops, sessions and associated materials may have been prepared by independent session speakers, and do not necessarily reflect the views of IBM. All materials and discussions are provided for informational purposes only, and are neither intended to, nor shall constitute legal or other guidance or advice to any individual participant or their specific situation.

It is the customer's responsibility to insure its own compliance with legal requirements and to obtain advice of competent legal counsel as to the identification and interpretation of any relevant laws and regulatory requirements that may affect the customer's business and any actions the customer may need to take to comply with such laws. IBM does not provide legal advice or represent or warrant that its services or products will ensure that the customer is in compliance with any law.

## Notice and disclaimers cont.

Information concerning non-IBM products was obtained from the suppliers of those products, their published announcements or other publicly available sources. IBM has not tested those products in connection with this publication and cannot confirm the accuracy of performance, compatibility or any other claims related to non-IBM products. Questions on the capabilities of non-IBM products should be addressed to the suppliers of those products. IBM does not warrant the quality of any third-party products, or the ability of any such third-party products to interoperate with IBM's products**. IBM expressly disclaims all warranties, expressed or implied, including but not limited to, the implied warranties of merchantability and fitness for a particular, purpose.**

The provision of the information contained herein is not intended to, and does not, grant any right or license under any IBM patents, copyrights, trademarks or other intellectual property right.

IBM, the IBM logo, ibm.com, AIX, BigInsights, Bluemix, CICS, Easy Tier, FlashCopy, FlashSystem, GDPS, GPFS, Guardium, HyperSwap, IBM Cloud Managed Services, IBM Elastic Storage, IBM FlashCore, IBM FlashSystem, IBM MobileFirst, IBM Power Systems, IBM PureSystems, IBM Spectrum, IBM Spectrum Accelerate, IBM Spectrum Archive, IBM Spectrum Control, IBM Spectrum Protect, IBM Spectrum Scale, IBM Spectrum Storage, IBM Spectrum Virtualize, IBM Watson, IBM Z, IBM z Systems, IBM z13, IMS, InfoSphere, Linear Tape File System, OMEGAMON, OpenPower, Parallel Sysplex, Power, POWER, POWER4, POWER7, POWER8, Power Series, Power Systems, Power Systems Software, PowerHA, PowerLinux, PowerVM, PureApplica- tion, RACF, Real-time Compression, Redbooks, RMF, SPSS, Storwize, Symphony, SystemMirror, System Storage, Tivoli, WebSphere, XIV, z Systems, z/OS, z/VM, z/VSE, zEnterprise and zSecure are trademarks of International Business Machines Corporation, registered in many jurisdictions worldwide. Other product and service names might be trademarks of IBM or other companies. A current list of IBM trademarks is available on the Web at "Copyright and trademark information" a[t: www.ibm.com/legal/copytrade.shtml.](http://www.ibm.com/legal/copytrade.shtml)

Linux is a registered trademark of Linus Torvalds in the United States, other countries, or both. Java and all Java-based trademarks and logos are trademarks or registered trademarks of Oracle and/or its affiliates.